### **INFORMATIVA SULL'USO DEI COOKIE**

Questo sito utilizza cookie e tecnologie simili per garantire il corretto funzionamento delle procedure e migliorare l'esperienza di uso delle applicazioni online. Il presente documento fornisce informazioni dettagliate sull'uso dei cookie e di tecnologie similari, su come sono utilizzati e su come gestirli.

#### **Definizioni**

I cookie sono brevi frammenti di testo (lettere e/o numeri) che permettono al server web di memorizzare sul client (il *browser*) informazioni da riutilizzare nel corso della medesima visita al sito (cookie di sessione) o in seguito, anche a distanza di giorni (cookie persistenti). I cookie vengono memorizzati, in base alle preferenze dell'utente, dal singolo *browser* sullo specifico dispositivo utilizzato (computer, tablet, smartphone).

Tecnologie similari, come, ad esempio, web beacon, GIF trasparenti e tutte le forme di *storage* locale introdotte con HTML5, sono utilizzabili per raccogliere informazioni sul comportamento dell'utente e sull'utilizzo dei servizi.

Nel seguito di questo documento faremo riferimento ai cookie e a tutte le tecnologie similari utilizzando semplicemente il termine "cookie".

#### **I tipi di cookie utilizzati**

#### **Cookie indispensabili**

Questi cookie sono essenziali al fine di consentire di spostarsi in tutto il sito ed utilizzare a pieno le sue caratteristiche, come ad esempio accedere alle varie aree protette del sito. Senza questi cookie alcuni servizi necessari, come la compilazione di un form di contatto, non possono essere fruiti.

# **Performance cookie**

Questi cookie raccolgono informazioni su come gli utenti utilizzano un sito web, ad esempio, quali sono le pagine più visitare, se si ricevono messaggi di errore da pagine web. Questi cookie non raccolgono informazioni che identificano un visitatore. Tutte le informazioni raccolte tramite cookie sono aggregate e quindi anonime. Vengono utilizzati solo per migliorare il funzionamento di un sito web.

#### **Cookie di funzionalità**

I cookie consentono al sito di ricordare le scelte fatte dall'utente (come il nome, la lingua o la regione di provenienza) e forniscono funzionalità avanzate personalizzate. Questi cookie possono essere utilizzati anche per ricordare le modifiche apportate alla dimensione del testo, font ed altre parti di pagine web che è possibile personalizzare. Essi possono anche essere utilizzati per fornire servizi che hai chiesto come guardare un video o i commenti su un blog. Le informazioni raccolte da questi tipi di cookie possono essere rese anonime e non in grado di monitorare la vostra attività di navigazione su altri siti web.

#### **Cookie di terze parti**

Visitando un sito web si possono ricevere cookie sia dal sito visitato ("proprietari"), sia da siti gestiti da altre organizzazioni ("terze parti"). Un esempio notevole è rappresentato dalla presenza dei "social plugin" per Facebook, Twitter, Google+ e LinkedIn. Si tratta di parti della pagina visitata generate direttamente dai suddetti siti ed integrati nella pagina del sito ospitante. L'utilizzo più comune dei *social plugin* è finalizzato alla condivisione dei contenuti sui social network.

La presenza di questi *plugin* comporta la trasmissione di cookie da e verso tutti i siti gestiti da terze parti. La gestione delle informazioni raccolte da "terze parti" è disciplinata dalle relative informative cui si prega di fare riferimento. Per garantire una maggiore trasparenza e comodità, si riportano qui di seguito gli indirizzi web delle diverse informative e delle modalità per la gestione dei cookie.

#### Facebook **Presente: SI** ☒ **NO** ☐

informativa: <https://www.facebook.com/help/cookies/> ; (configurazione): accedere al proprio account. Sezione privacy.

Twitter **Presente: SI** ☒ **NO** ☐

#### informative: <https://support.twitter.com/articles/20170514> ; (configurazione): <https://twitter.com/settings/security>

# Linkedin **Presente: SI** ☒ **NO** ☐

informativa: <https://www.linkedin.com/legal/cookie-policy> ; (configurazione): <https://www.linkedin.com/settings/>

informativa: <http://www.google.it/intl/it/policies/technologies/cookies/> (configurazione): <http://www.google.it/intl/it/policies/technologies/managing/>

# Google+ **Presente: SI** ☒ **NO** ☐

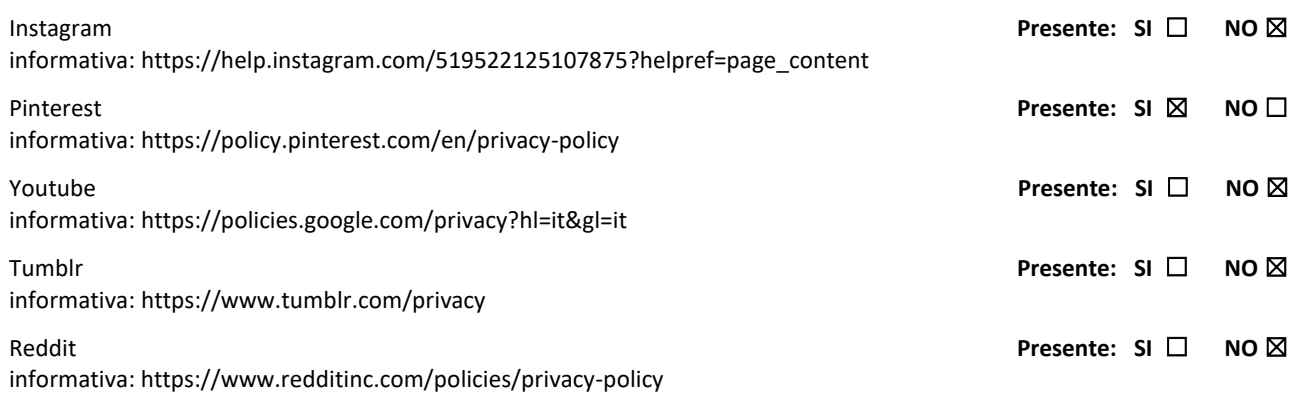

### **Google Analytics Presente: SI** ☒ **NO** ☐

Questo sito include anche talune componenti trasmesse da Google Analytics, un servizio di analisi del traffico web fornito da Google, Inc. ("Google"). Anche in questo caso si tratta di cookie di terze parti raccolti e gestiti in modo anonimo per monitorare e migliorare le prestazioni del sito ospite (performance cookie).

Google Analytics utilizza i "cookie" per raccogliere e analizzare in forma anonima le informazioni sui comportamenti di utilizzo del sito (compreso l'indirizzo IP dell'utente. Questo sito non utilizza (e non consente a terzi di utilizzare) lo strumento di analisi di Google per monitorare o per raccogliere informazioni personali di identificazione. Google non associa l'indirizzo IP a nessun altro dato posseduto da Google né cerca di collegare un indirizzo IP con l'identità di un utente. Google può anche comunicare queste informazioni a terzi ove ciò sia imposto dalla legge o laddove tali terzi trattino le suddette informazioni per conto di Google.

Per ulteriori informazioni, si rinvia al link di seguito indicato:

<https://www.google.it/policies/privacy/partners/>

L'utente può disabilitare in modo selettivo l'azione di Google Analytics installando sul proprio *browser* la componente di *optout* fornito da Google. Per disabilitare l'azione di Google Analytics, si rinvia al link di seguito indicato: <https://tools.google.com/dlpage/gaoptout>

### **Durata dei cookie**

Alcuni cookie (cookie di sessione) restano attivi solo fino alla chiusura del *browser* o all'esecuzione del comando di *logout*. Altri cookie "sopravvivono" alla chiusura del *browser* e sono disponibili anche in successive visite dell'utente.

Questi cookie sono detti persistenti e la loro durata è fissata dal server al momento della loro creazione. In alcuni casi è fissata una scadenza, in altri casi la durata è illimitata.

Tuttavia, navigando sulle pagine di questo sito, si può interagire con siti gestiti da terze parti che possono creare o modificare cookie permanenti e di profilazione.

### **Gestione dei cookie**

L'utente può decidere se accettare o meno i cookie utilizzando le impostazioni del proprio *browser*.

**Attenzione**: la disabilitazione totale o parziale dei cookie tecnici può compromettere l'utilizzo delle funzionalità del sito riservate agli utenti registrati. Al contrario, la fruibilità dei contenuti pubblici è possibile anche disabilitando completamente i cookie.

La disabilitazione dei cookie "terze parti" non pregiudica in alcun modo la navigabilità.

L'impostazione può essere definita in modo specifico per i diversi siti e applicazioni web. Inoltre i migliori *browser* consentono di definire impostazioni diverse per i cookie "proprietari" e per quelli di "terze parti".

A titolo di esempio, in Firefox, attraverso il menu *Strumenti->Opzioni ->Privacy*, è possibile accedere ad un pannello di controllo dove è possibile definire se accettare o meno i diversi tipi di cookie e procedere alla loro rimozione.

Chrome: <https://support.google.com/chrome/answer/95647?hl=it>

Firefox: <https://support.mozilla.org/it/kb/Gestione%20dei%20cookie>

Internet Explorer: <http://windows.microsoft.com/it-it/windows7/how-to-manage-cookies-in-internet-explorer-9>

Opera: <http://help.opera.com/Windows/10.00/it/cookies.html>

Safari: [http://support.apple.com/kb/HT1677?viewlocale=it\\_IT](http://support.apple.com/kb/HT1677?viewlocale=it_IT)